Faculty of mathematics and physics Charles University in Prague 7<sup>th</sup> April 2014

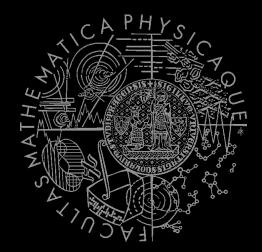

UT2004 bots made easy!

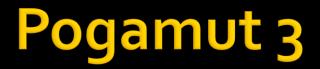

#### Lecture $6 - A^* + V$ is ibility

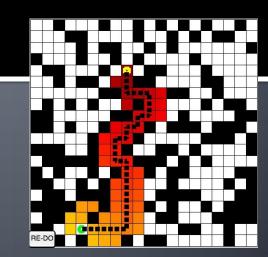

# Warm Up!

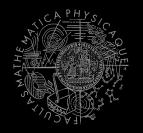

- Fill the short test for this lessons
  - 5 minutes limit
  - <u>http://alturl.com/8e846</u>
  - <u>https://docs.google.com/forms/d/1PVH2eAHAWoJeuvYoy</u> <u>5dyvKLsXYeQPmYeVYprHcdL828/viewform</u>

## Assignment 5 Revisited NavigationBot

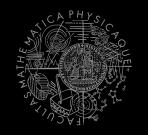

- How to detect that the bot has stuck?
- What if the location is currently unreachable?
  - TabooSet explained

# Today's menu

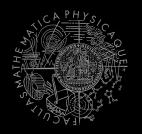

#### **1.** Big Picture

#### 2. Visibility abstraction

- Visibility matrix
- Visibility
- this.visibility
- 3. How to reason about path
  - A\* and custom map view
  - UT2004AStar, IPFMapView<NavPoint>
  - this.aStar
- 4. Hide&Seek Game
  - Rules, Map
  - HideAndSeekMap
- 5. Hide&Seek Tournament Announcement

# **Big Picture** Already covered

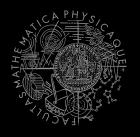

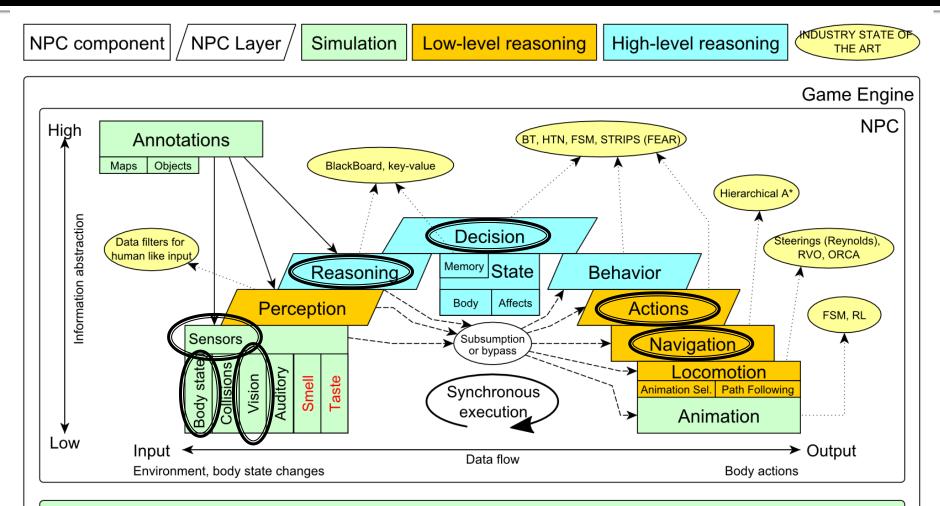

Game mechanics, Physics, Animation, Rendering

# Big Picture Today

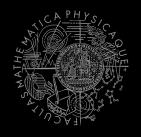

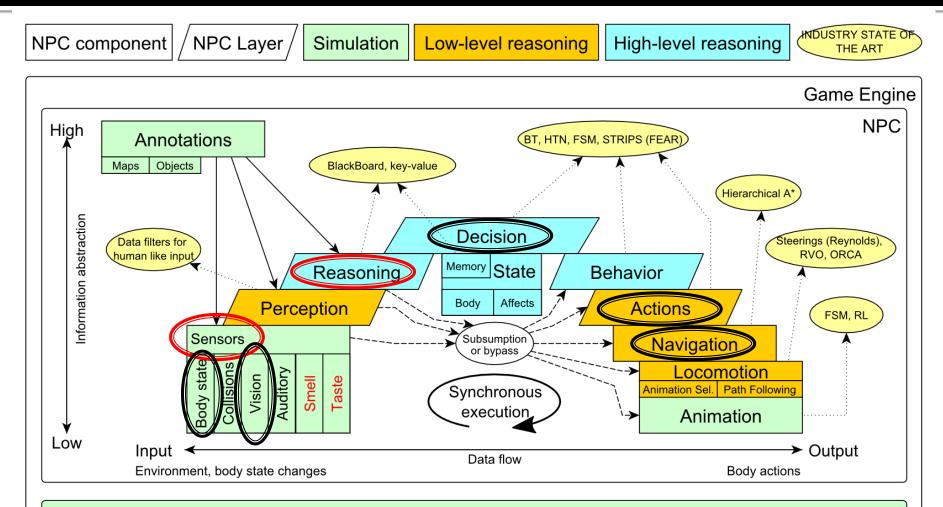

Game mechanics, Physics, Animation, Rendering

# Today's menu

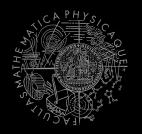

**1.** Big Picture

#### 2. Visibility abstraction

- Visibility matrix
- Visibility
- this.visibility
- 3. How to reason about path
  - A\* and custom map view
  - UT2004AStar, IPFMapView<NavPoint>
  - this.aStar
- 4. Hide&Seek Game
  - Rules, Map
  - HideAndSeekMap
- 5. Hide&Seek Tournament Announcement

## Visibility Abstraction Visibility Matrix

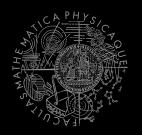

#### Visibility class

- Contains precomputed visibility matrix between path points and some points on links
- Matrices for competition maps already

present

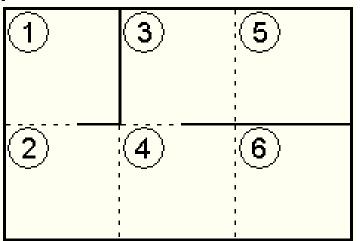

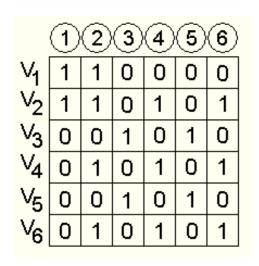

Visibility Matrix How to get to cover?

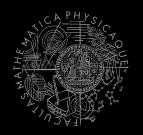

6

O

1

O

1

n

0

0

- How to find the cover?
  - Enemies ...  $E_1..E_k$
  - Safe waypoints ...  $S = \neg \bigvee_{i=1}^{k} V_{E_i}$

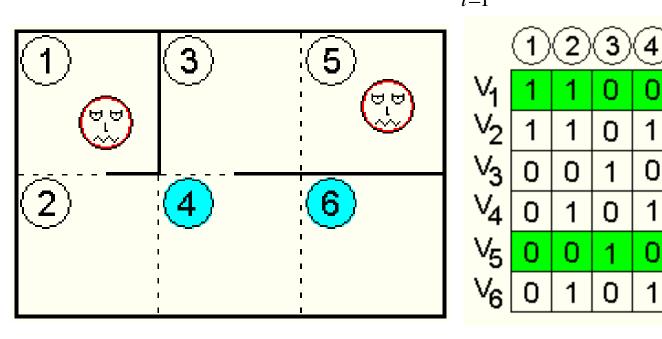

#### Visibility Matrix Smart attack

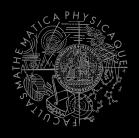

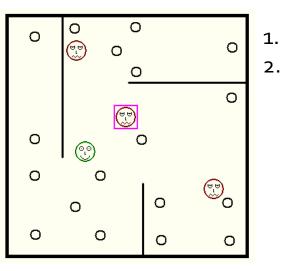

- . Choose target T
- . Others are enemies Ei

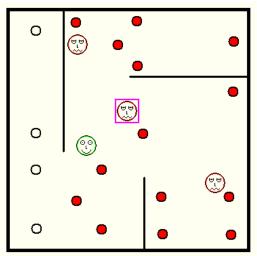

3. Navpoints other enemies Ei can see

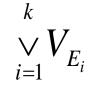

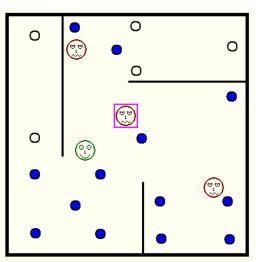

2. Navpoints target T is visible from

 $V_{T}$ 

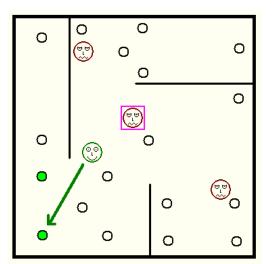

4. Smart place to shoot from

 $\bigvee_{i=1}^{n} V_{E_i}$  $V_t \wedge \neg$ 

#### Visibility Matrix Interesting methods

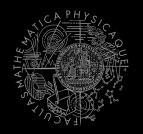

 Visibility class (this.visibility) getNearestVisibilityLocationTo (ILocated) getCoverPointsFrom (ILocated) getCoverPointsFromN (ILocated...)

getMatrix()

VisibilityMatrix class
 getMatrix()
 getNearestIndex(ILocated located)

#### Visibility Matrix Visibility matrix file

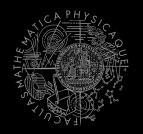

To be able to use the visibility matrix, you need to have a file with the visibility information
Each map has its own file. E.g.

VisibilityMatrix-DM-TrainingDay-all.bin

- Place this file in the root of the project folder of your bot
- Get all matrices from svn

svn://artemis.ms.mff.cuni.cz/pogamut/trunk/project/ Main/PogamutUT2004Examples/19-VisibilityBatchCreator/visibility-matrices

# Today's menu

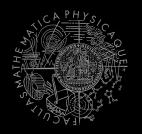

- 1. Big Picture
- 2. Visibility abstraction
  - Visibility matrix
  - Visibility
  - this.visibility
- 3. How to reason about path
  - A\* and custom map view
  - UT2004AStar, IPFMapView<NavPoint>
  - this aStar
- 4. Hide&Seek Game
  - Rules, Map
  - HideAndSeekMap
- 5. Hide&Seek Tournament Announcement

## A\* Algorithm Reasoning

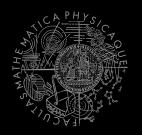

#### Agent deliberation cycle

- 1. Update senses
  - Some Players have become visible
- 2. Update percepts
  - They are all enemies!
- 3. Reason
  - Where can I take cover? How can I fallback?
  - => Infer new information given the senses / percepts
- 4. Decide
  - Inform my team then ... should I take cover, fallback or attack?
- 5. Take action

### A\* Algorithm Dijkstra

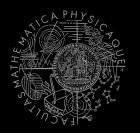

- Remembering Dijkstra's alg?
- Roughly speaking...

```
Nodes = {start}
while (!nodes.empty) {
  Node = pick_shortest_path(nodes)
  if (Node == Target) return
      reconstruct_path(Node)
  Nodes = Nodes \ Node
  expand(Node, Nodes)
}
```

#### A\* Algorithm Dijkstra Example I

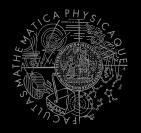

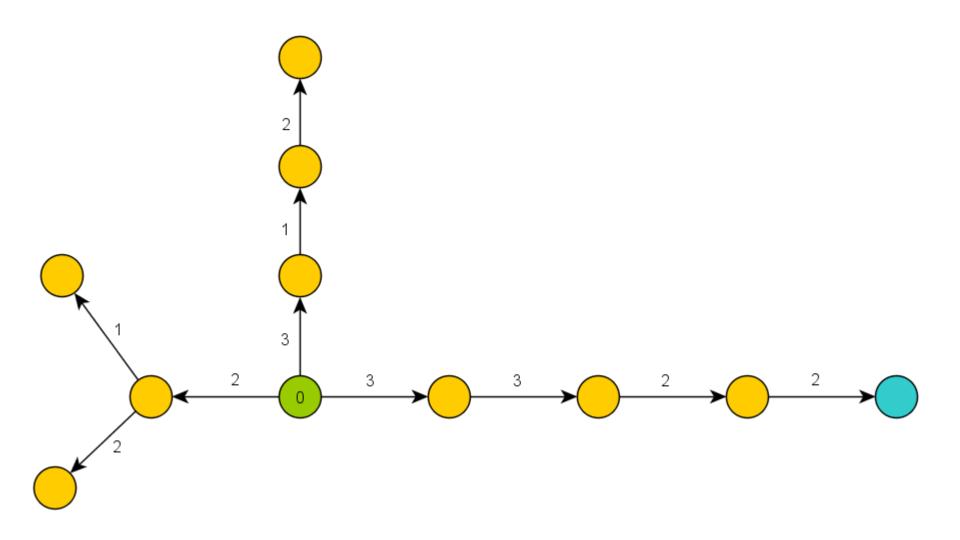

#### A\* Algorithm Dijkstra Example II

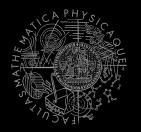

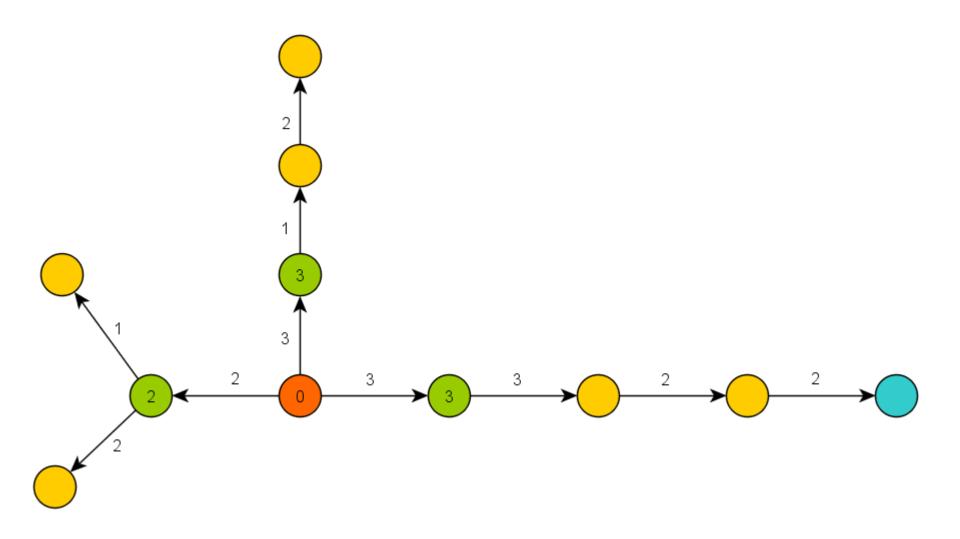

#### A\* Algorithm Dijkstra Example III

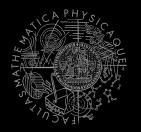

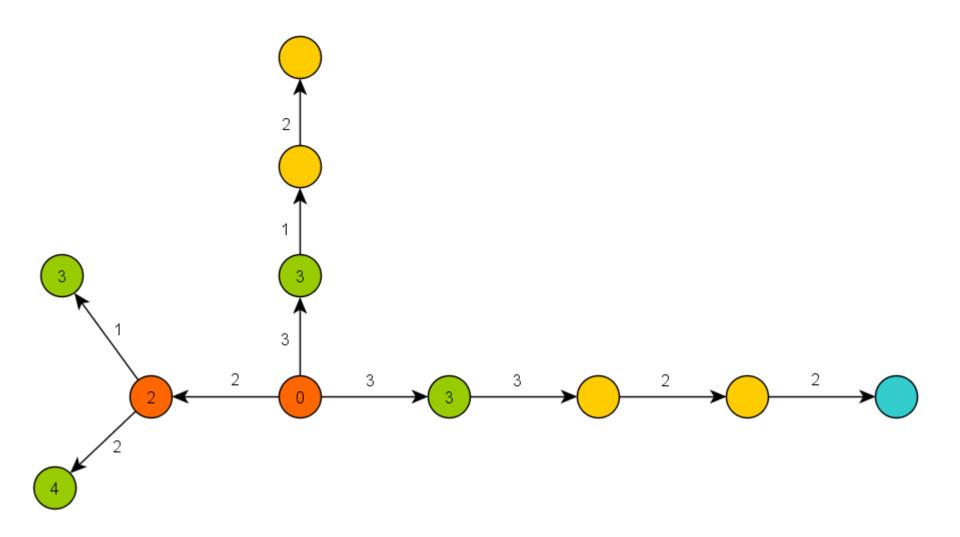

#### A\* Algorithm Basics

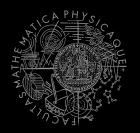

- A\* trick
- Roughly speaking...

```
Nodes = {start}
while (!nodes.empty) {
  Node = pick_the_most_promising(nodes)
  if (Node == Target) return
      reconstruct_path(Node)
  Nodes = Nodes \ Node
  expand(Node, Nodes)
}
```

#### A\* Algorithm A\* Example I

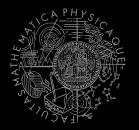

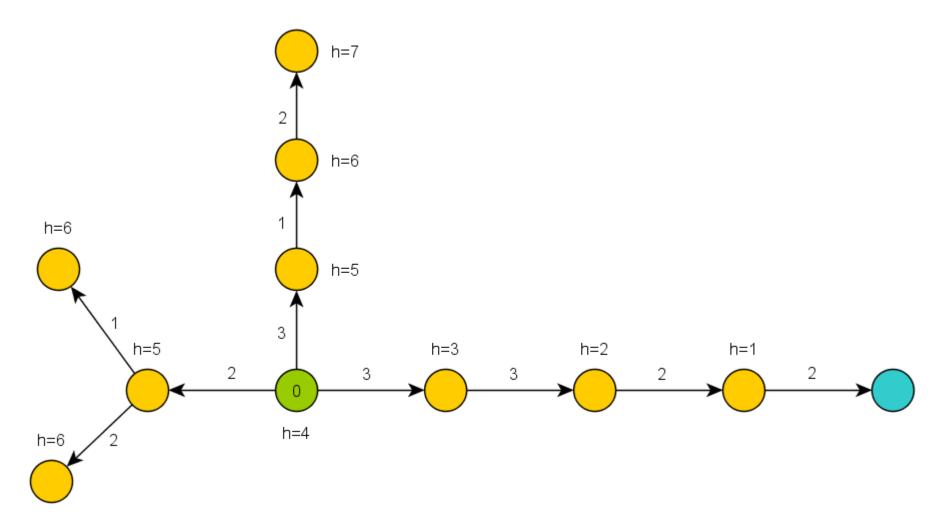

#### A\* Algorithm A\* Example II

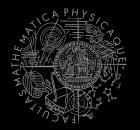

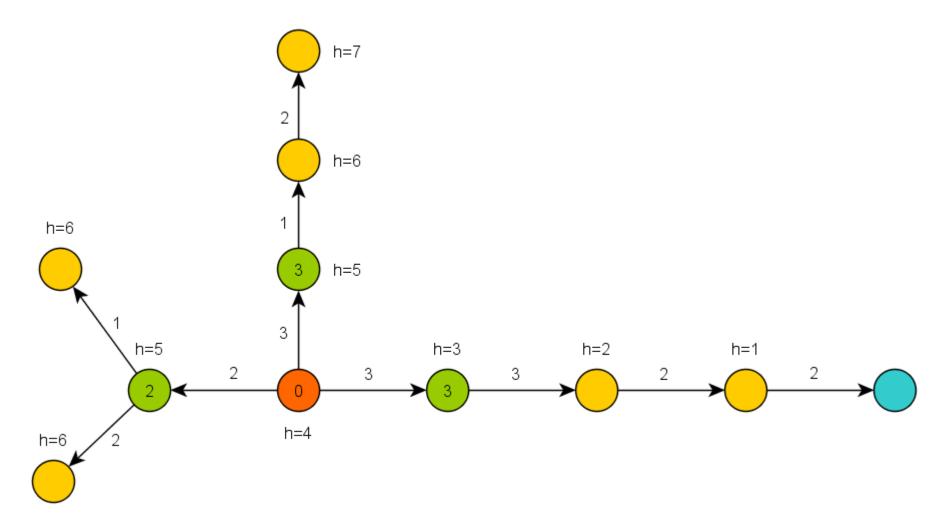

#### A\* Algorithm A\* Example III

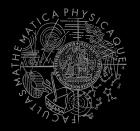

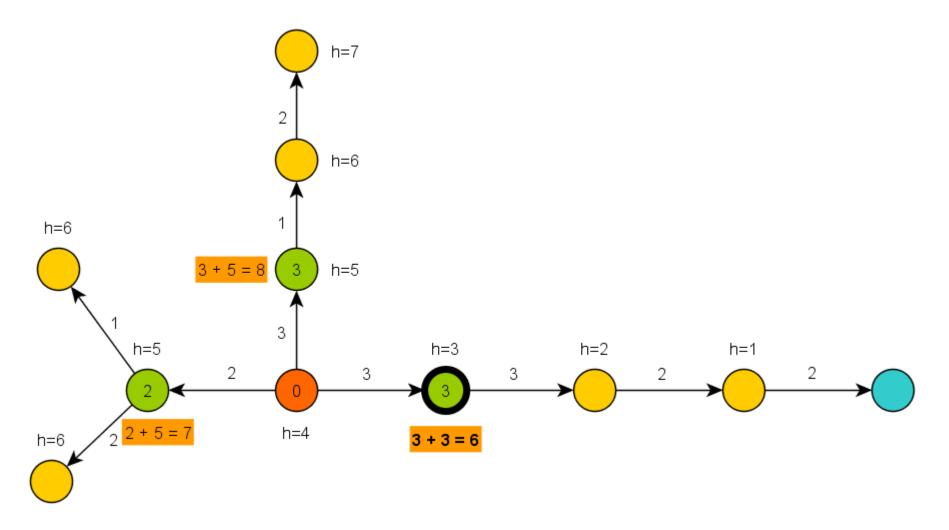

## A\* Algorithm Basics

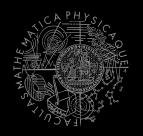

- A\* heuristic function must be...?
  - 1. Admissible for correctness
    - Do not over-estimate the path-cost
  - Consistent == Monotone (for efficiency)
    - "triangle inequation"
- Blah! Let's hack it!
  - What if we impose additional COST to some nodes or links?

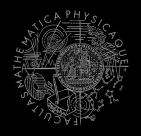

- Len (path) ... path length
- min-Len-Path (N, M) ... shortest path between N and M
- B ... bad node/link B
- EB ... extra cost visiting/traversing B
- Cost (path) ... path cost (based on Len (path)) including EB
- min-Cost-Path(N,M) ... the least cost path between N
  and M
- What P-Len (N, M) and P-Cost (N, M) look like?
  - 1. P-Len(N,M) == P-Cost(N,M)
    - There does not exist other path p (N, M) not-including B satisfying
       Len (p (N, M)) < Len (P-Len (N, M)) + EB</li>
  - 2. P-Len(N,M) = P-Cost(N,M)
    - We have found Len-longer path that does not traverse B satisfying
       Len (P-Cost (N, M)) < Len (P-Len (N, M)) + EB</li>

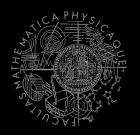

Example map

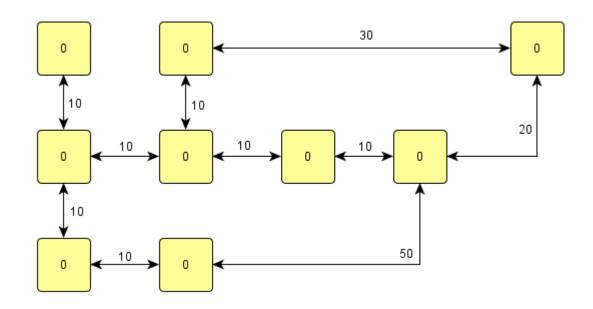

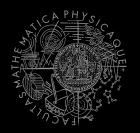

Start-node

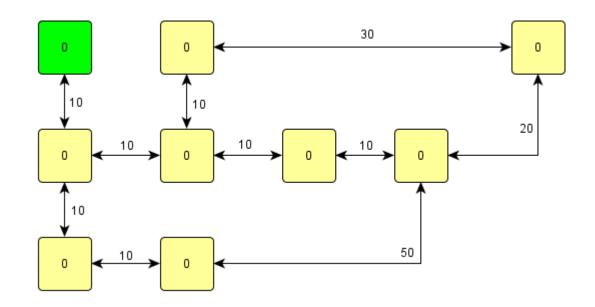

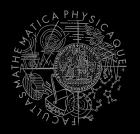

Target-node

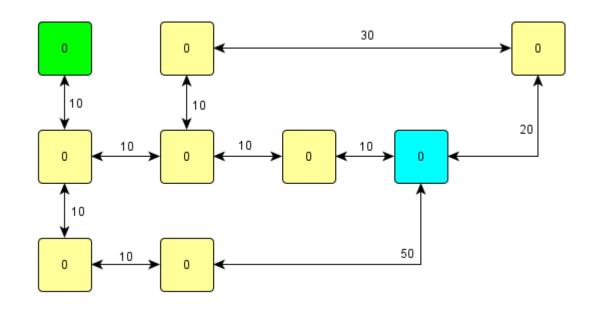

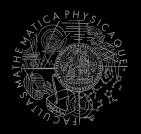

Shortest path

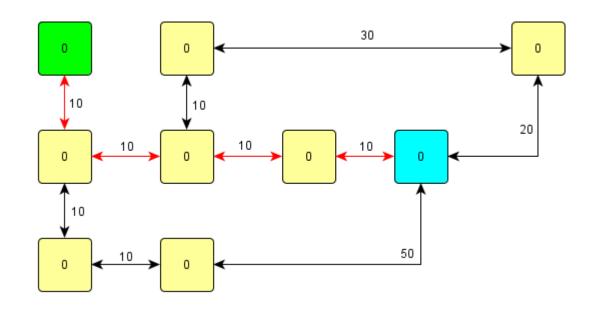

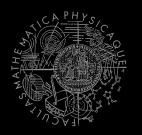

Adversary we want to avoid

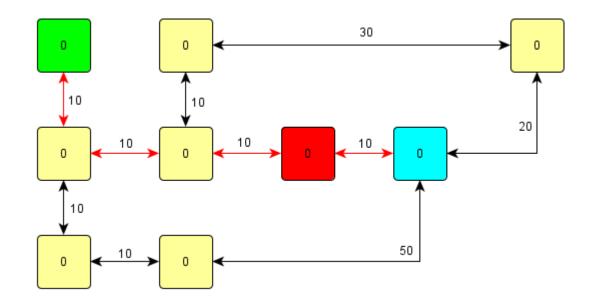

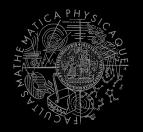

Let's rise the NODE cost ... is it enough?

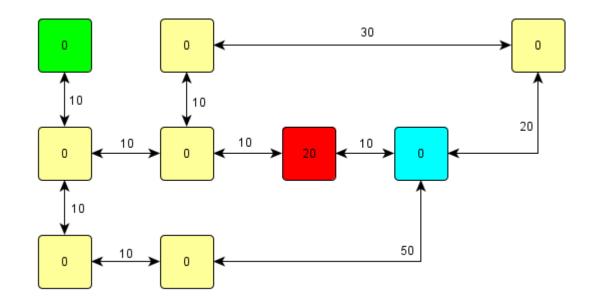

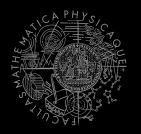

• No...

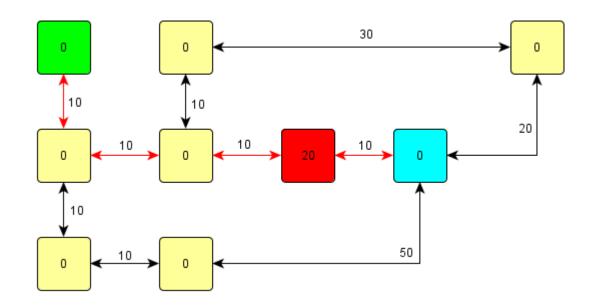

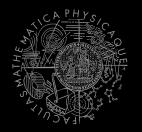

Rise the NODE cost again... enough now?

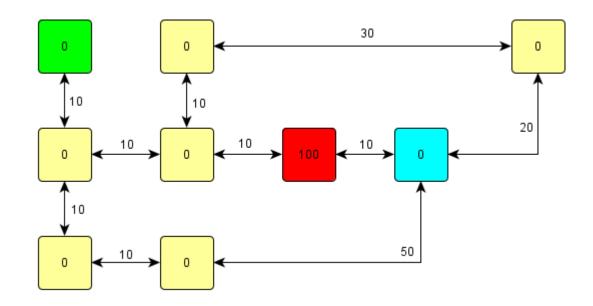

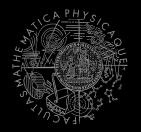

- Here you go!
  - Why was this path found?

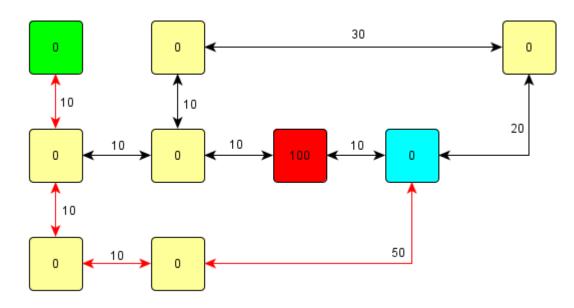

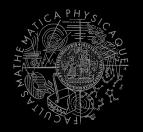

- Adding important heuristic costs
  - So, are we cheating or not?

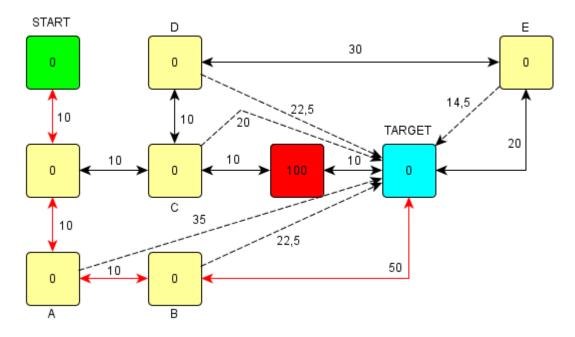

## A\* Algorithm Map cost tricks

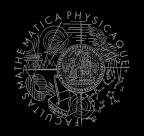

#### Combine it with enemy position!

- extra cost = 500 / distance-to-enemy
- **Combine it with** Visibility class!
  - boolean Visibility.isVisible(ILocated, ILocated)
- Combine both enemy position and the visibility!
- Combine with already-found path + fwMap and find different paths!
- Play with the cost iteratively
  - Different path not found? Ok, just rise the cost...
  - Does different path even exist?
     => Try to "forbid" some node/link completely

#### A\* Algorithm Pogamut 3 Classes

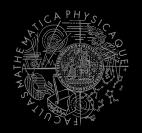

#### UT2004AStar

this.aStar.findPath( from, to, IPFMapView );

#### Implement your own custom IPFMapView:

#### new IPFMapView<NavPoint>() {

public int getNodeExtraCost(NavPoint node, int mapCost) {}

public int getArcExtraCost(NavPoint nodeFrom, NavPoint nodeTo, int mapCost) {}

public boolean isNodeOpened(NavPoint node) {}

public boolean isArcOpened(NavPoint nodeFrom, NavPoint nodeTo) {}

# Today's menu

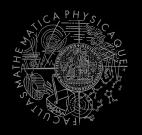

- **1**. Big Picture
- 2. Visibility abstraction
  - Visibility matrix
  - Visibility
  - this.visibility
- 3. How to reason about path
  - A\* and custom map view
  - UT2004AStar, IPFMapView<NavPoint>
  - this.aStar
- 4. Hide&Seek Game
  - Rules, Map
  - HideAndSeekMap
- 5. Hide&Seek Tournament Announcement

# Hide&Seek Game Children play

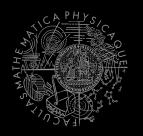

- Custom "game-mode" for UT2004
- Two roles:
  - Seeker (having "it")
  - 2. Runner
- Seeker has to find runners and then get home (safe point) first to "capture them"
- Runners have to make it home (to safe point) before Seeker
- this.hide agent module
- Custom map: DM-HideAndSeekMap

# Hide&Seek Game Rules specifics

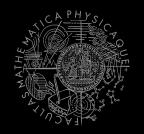

- One match = 3 games of 10 rounds each of hide and seek with fixed seeker for each game
  - 1 round = 60 seconds (first 8 seconds hide time, next 5 seconds restricted safe area time)
- Spotting
  - Seeker "spots" runner when he sees him for at least 600 ms (cca "two logic() ticks")
  - Seeker is spawned into the map after first 8 seconds
- Safe area
  - Runners are not allowed to dwell around safe point for certain amount of time at the beginning of the game (5 seconds)

# Hide&Seek Game Task point rewards

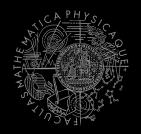

#### Scoring RUNNER

| <ul> <li>Runner captured by seeker</li> </ul>                               | -10   |
|-----------------------------------------------------------------------------|-------|
| <ul> <li>Runner fouled (went into safe area before timeout)</li> </ul>      | -1000 |
| <ul> <li>Runner made it to safe area before seeker</li> </ul>               | 150   |
| <ul> <li>Runner survived round (haven't been captured by seeker)</li> </ul> | 50    |
| Scoring SEEKER                                                              |       |
| <ul><li>Seeker captured runner (spotted + made it to s. a. first)</li></ul> | 250   |
| <ul> <li>Runner spotted</li> </ul>                                          | 50    |
| <ul> <li>Runner escaped (made it to safe area before seeker)</li> </ul>     | -20   |
| <ul> <li>Runner survived (neither of them made it to safe area)</li> </ul>  | -10   |
|                                                                             |       |

## Hide&Seek Game Custom map

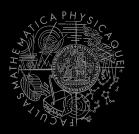

#### DM-HideAndSeekMap

| ****           |
|----------------|
| ####           |
| #.##.#.#.#     |
| #.####.#.##.#  |
| ##.##.#        |
| #.####.##.#.#  |
| ##             |
| ####.#.##.#.#  |
| ##.#.##.#.#    |
| #.##.#.#.#.#   |
| #.##.#.#####.# |
| ###            |
| ****           |

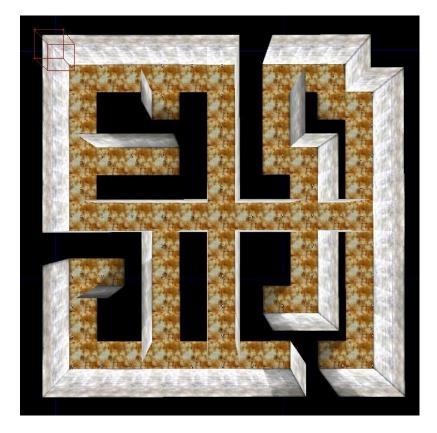

# Today's menu

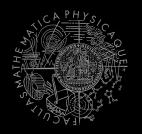

- **1**. Big Picture
- 2. Visibility abstraction
  - Visibility matrix
  - Visibility
  - this.visibility
- 3. How to reason about path
  - A\* and custom map view
  - UT2004AStar, IPFMapView<NavPoint>
  - this.aStar
- 4. Hide&Seek Game
  - Rules, Map
  - HideAndSeekMap

5. Hide&Seek Tournament Announcement

#### Hide&Seek Tournament Chance to score extra points!

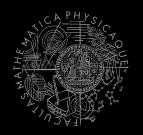

#### 3 bots

- Seeker, 2 Runners
- Random groups, Fixed map
- Fixed Seeker 3 matches per group
- Only bots submitted until Friday 19.4.2013, 23:59 will participate
- No shooting allowed, no bot speed reconfigurations allowed, no manual respawns allowed

## Assignment 6 Hide&Seek Bot

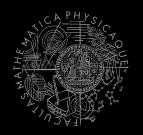

#### Create Hide&Seek Bot

- Implement both Seeker and Runner
- Tournament will be played on a different map, so we do not recommend using "static" information e.g. run to [1000,200,100] <sup>(C)</sup>
- To run the hide and seek match launch
   HideAndSeekGame class!
- For the tournament name the bot with your name in getInitializeCommand() method

# Send us finished assignment

#### Via e-mail:

- Subject
  - "Pogamut homework 2014 Assignment X"
    - Replace 'x' with the assignment number and the subject has to be without quotes of course
    - ... or face -2 score penalization
- То
  - jakub.gemrot@gmail.com
    - Jakub Gemrot (Tuesday practice lessons)
  - michal.bida@gmail.com
    - Michal Bida (Monday practice lessons)
- Attachment
  - Completely zip-up your project(s) folder except `target' directory and IDE specific files (or face -2 score penalization)
- Body
  - Please send us information about how much time it took you to finish the assignment + any comments regarding your implementation struggle
     Information won't be abused/made public

    - In fact it helps to make the practice lessons better
  - Don't forget to mention your full name!

## **Questions?** I sense a soul in search of answers...

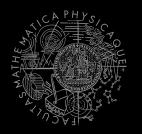

- We do not own the patent of perfection (yet...)
- In case of doubts about the assignment, tournament or hard problems, bugs don't hesitate to contact us!
  - Jakub Gemrot (Tuesday practice lessons)
     jakub.gemrot@gmail.com
  - Michal Bída (Monday practice lessons)
    - michal.bida@gmail.com